**vComp Pty Ltd**  (ABN 39 103 040 311) PO Box 7356 Cloisters Square Perth WA 6850 Telephone +618 9312 6158

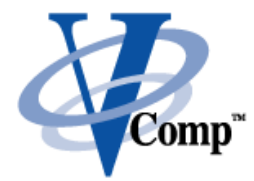

# **Mine Solutions - FlexiSurv**

FlexiSurv is a suite of programs developed to work in the Surpac framework for underground surveyors. The programs have been developed in consultation with industry personal to streamline many daily tasks and put them into a simple process.

Some of the programs put what is normally a time consuming and error prone set of manual tasks into a logical single process. They define the workflow from start to end to achieve a desired result. Other programs in the suite add functionality that is not readily available in Surpac.

FlexiSurv is a maintained product where defect fixes and issues caused by new versions of both Surpac and Microsoft Windows are addressed promptly. Ongoing development of existing functionality and new functionality is released in new product versions throughout the year. Software support is available by phone, email, and the ability to remotely log onto a users computer.

# **Product Highlights**

## **Laser Offsets**

The laser offsets function produces offsets for drive development. It handles both wall to wall and centreline offsets. No distinction is made between curve and straight drive design as with other offset programs as it follows the design geometry. It takes into account chamfers and cut outs and has several control options including a force end offset feature.

#### **Survey Memo / Instructions**

What can be a laborious and time consuming task is simplified into a one step process to produce a survey memo. This is a customised function where a memo format is produced to reflect the required information to be drawn onto the plot along with a custom form for the surveyor to simply enter in this information.

#### **Level Solids**

Producing a solid model of a drive pickup can be a frustrating and time consuming process. The level solids program simplifies this process by handling a number of situations that cause triangle stitching to fail. It can produce up to 5 separate solids from the one pickup (ie current development, paste fill, etc) along with solids of special features such as vent rises and escape ways.

**vComp Pty Ltd**  (ABN 39 103 040 311) PO Box 7356 Cloisters Square Perth WA 6850 Telephone +618 9312 6158

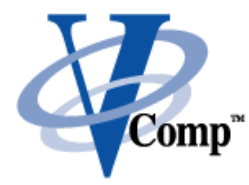

# **Over-break / Under-break break**

There is no simple way to perform over-break / under-break calculations in Surpac. This function takes the current as-built solid and compares it to the design solid that can be previously created or automatically generated from that from design solid that can be previously created or automatically generated from<br>a centreline and profile string. The outputs include string sections, a CSV file, and plots of all sections taken through the solids. The ore body solid can also be included to depict the foot or hanging wall on the plotted sections.

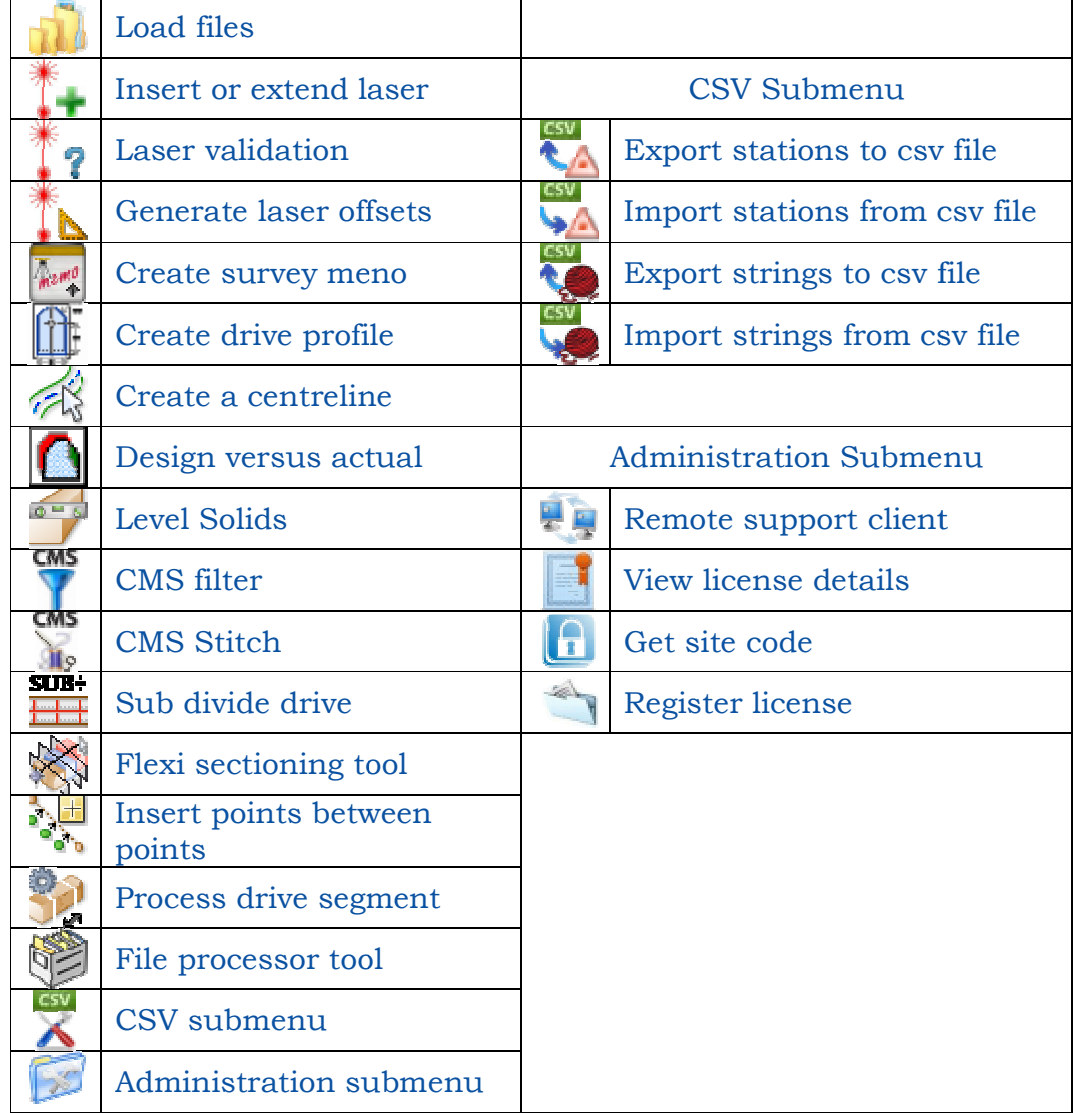

## **FlexiSurv Icon Description**